# StarTechcom Hard-to-find made easu®

# **Magnetic Privacy Filter - For 13" MacBook Pro | MacBook Air**

# **Product Diagram (PRIVSCNMAC13)**

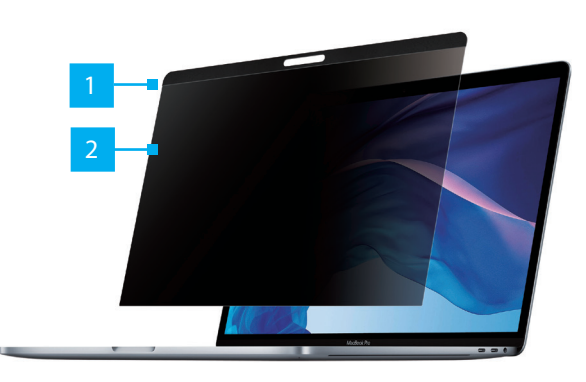

### **Installing the Privacy Filter**

- 1. Use the **Cleaning Cloth** (included) to clean the **Laptop Display** and **Top Bezel**.
- 2. Align the **Magnetic Strip** on the **Privacy Filter** with the **Top Bezel** above the **Laptop Display**.

*Note: The* **Privacy Filter** *is double sided so make sure that you have the desire side facing out.*

- 3. Apply the **Privacy Filter** to the **Top Bezel** and make any required adjustments to ensure that **Privacy Filter** is covering the whole **Laptop Display**.
- 4. Use the **Cleaning Cloth** to clean any fingerprints on the **Privacy Filter**.

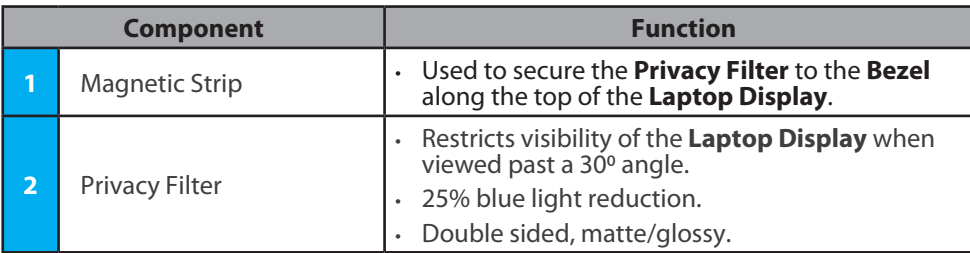

### **Requirements**

For the latest requirements, please visit www.startech.com/PRIVSCNMAC13

• 13" MacBook Pro or MacBook Air x 1

### *Use of Trademarks, Registered Trademarks, and other Protected Names and Symbols*

This manual may make reference to trademarks, registered trademarks, and other protected names and/or symbols of third-<br>party companies not related in any way to StarTech.com. Where they occur these references are for illu trademarks, service marks, and other protected names and/or symbols contained in this manual and related documents are the property of their respective holders.

#### *Warranty Information*

This product is backed by a two-year warranty.<br>For further information on product warranty terms and conditions, please refer to <u>www.startech.com/warranty</u>.

#### *Limitation of Liability*

In no event shall the liability of StarTech.com Ltd. and StarTech.com USA LLP (or their officers, directors, employees or agents)<br>for any damages (whether direct or indirect, special, punitive, incidental, consequential, o business, or any pecuniary loss, arising out of or related to the use of the product exceed the actual price paid for the product.<br>Some states do not allow the exclusion or limitation of incidental or consequential damages or exclusions contained in this statement may not apply to you.

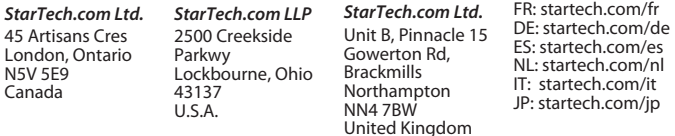